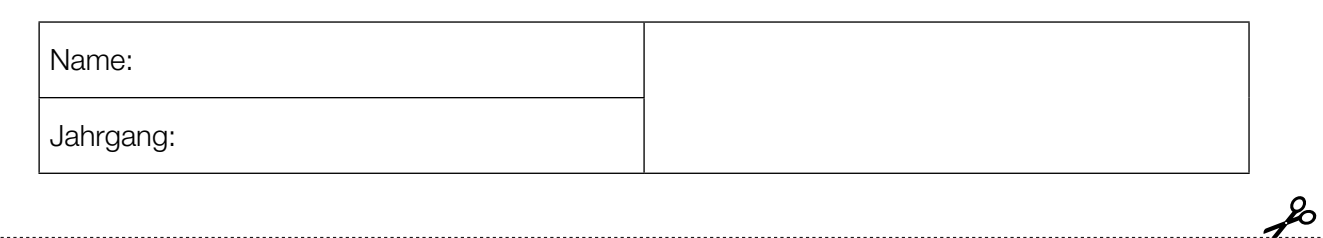

Standardisierte kompetenzorientierte schriftliche Reife- und Diplomprüfung

HAK

11. Jänner 2019

# Spanisch

(B1)

Schreiben

Bundesministerium Bildung, Wissenschaft und Forschung

## Hinweise zu den Schreibaufträgen

#### Sehr geehrte Kandidatin, sehr geehrter Kandidat!

Dieses Aufgabenheft enthält drei Aufgaben. Die Zeit zur Bearbeitung dieser drei Aufgaben beträgt 195 Minuten (B2) bzw. 200 Minuten (B1). Bitte bearbeiten Sie alle drei Aufgaben. Beachten Sie die Vorgaben der jeweiligen Aufgabenstellung.

Die Aufgaben sind unabhängig voneinander bearbeitbar.

Verwenden Sie für Ihre Arbeit einen schwarzen oder blauen Stift.

Verwenden Sie ausschließlich die Ihnen zur Verfügung gestellten Blätter. In die Beurteilung wird alles einbezogen, was auf den Blättern steht und nicht durchgestrichen ist. Streichen Sie Notizen auf den Blättern durch.

Bei Computereinsatz ist die Vorlage in das Textverarbeitungsprogramm zu übertragen.

Schreiben Sie auf jedes Blatt Ihre Kandidatennummer und fortlaufend die Seitenzahl. Falls Sie mit dem Computer arbeiten, richten Sie vor Beginn eine Kopfzeile ein, in der Ihre Kandidatennummer und die Seitenzahl stehen.

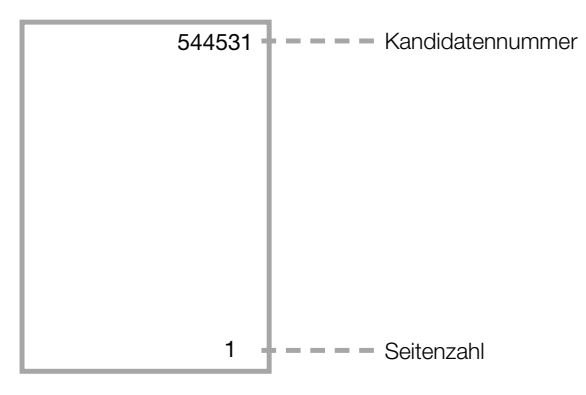

Jede Aufgabe enthält einen deutlich markierten Vordruck für das Layout Ihres Textes. Übertragen Sie diese Layoutvorgaben klar leserlich auf die Ihnen zur Verfügung gestellten Blätter bzw. in das Textverarbeitungsprogramm bei Verwendung eines Computers, da sie Bestandteil Ihres Textes sind. Beginnen Sie erst mit dem Verfassen Ihrer Texte, wenn Sie diesen Schritt abgeschlossen haben.

Schreiben Sie jeweils die genaue Uhrzeit, zu der Sie mit jeder Aufgabe beginnen bzw. zu der Sie mit der Aufgabe fertig sind, in den übertragenen Vordruck.

Zählen Sie nach jeder Aufgabe die Wörter Ihres Textes und schreiben Sie die Anzahl in den übertragenen Vordruck.

Die Verwendung eines Wörterbuchs ist erlaubt.

Ihre Arbeit wird nach den folgenden Kriterien beurteilt:

- **Erfüllung der Aufgabenstellung**
- **Aufbau und Layout**
- **Spektrum sprachlicher Mittel**
- Sprachrichtigkeit

Usted trabaja en una empresa que publica material didáctico para aprender lenguas. Hay un nuevo producto para aprender alemán. El libro Intensivkurs Neu se ha creado para el mercado español. Su jefe le pide escribir un folleto para poder presentar el producto en España.

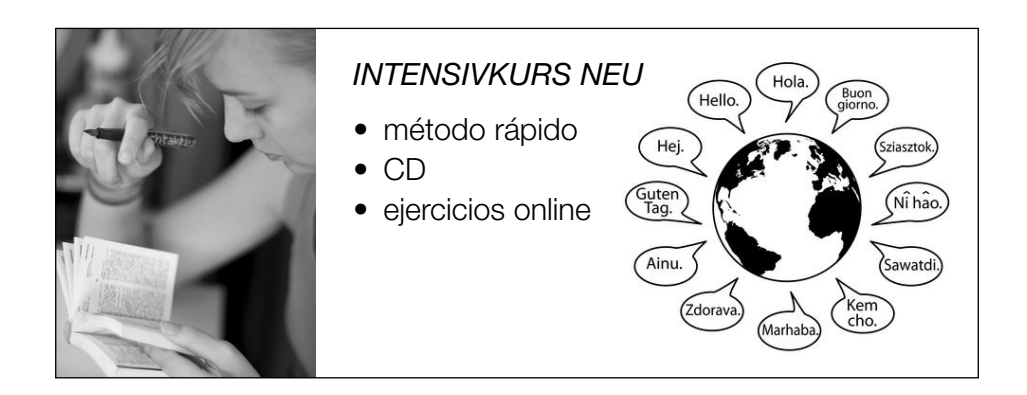

En su folleto tiene que:

- explicar la necesidad de aprender lenguas extranjeras
- describir las ventajas del nuevo producto
- informar sobre el evento de promoción del libro

Divida su folleto en diferentes secciones y dé un título a cada una. Escriba unas 200 palabras.

#### Anotaciones (no serán evaluadas)

## Folleto

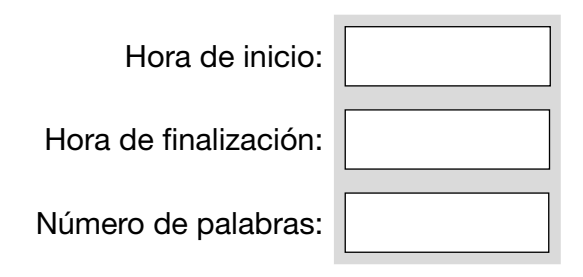

El programa Opción Madrid organiza y financia prácticas en Madrid. Con la ayuda de este programa usted ha hecho unas prácticas en una oficina de turismo. Ahora tiene que escribir un informe sobre su experiencia a los responsables de Opción Madrid.

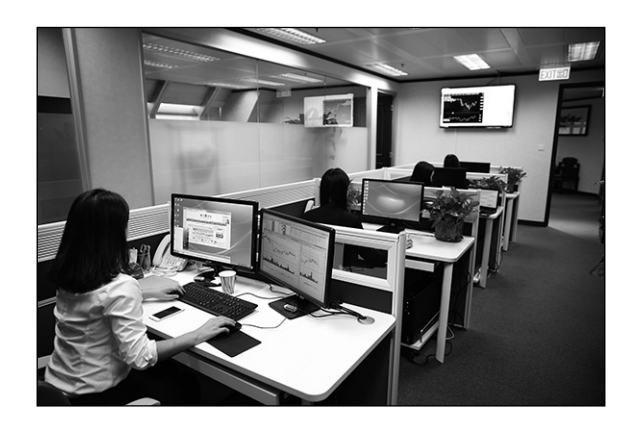

En su informe tiene que:

- informar sobre sus tareas en las prácticas
- contar un problema que ha tenido
- explicar por qué las prácticas le ayudan para su futuro profesional

Divida su informe en diferentes secciones y dé un título a cada una. Escriba unas 200 palabras.

## Anotaciones (no serán evaluadas)

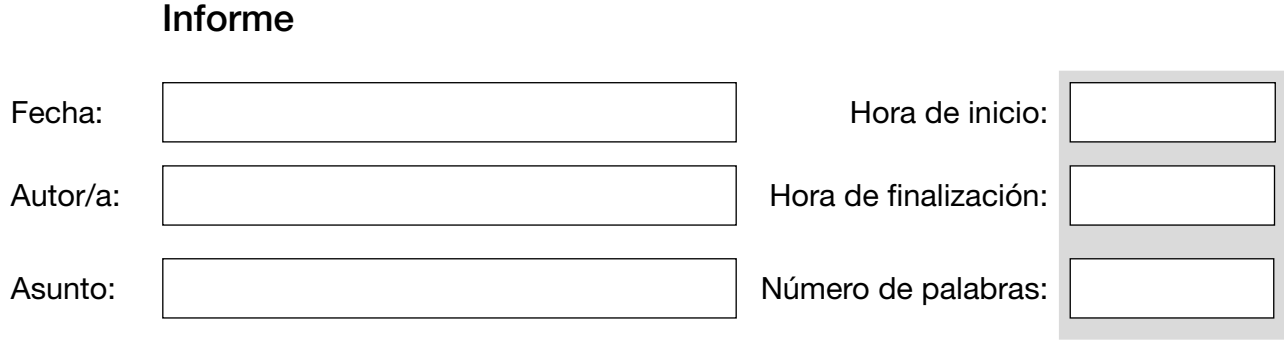

Desde hace poco vive y trabaja en México. En el blog www.encontrartrabajo.mx escribe sus experiencias para ayudar a otras personas que buscan trabajo.

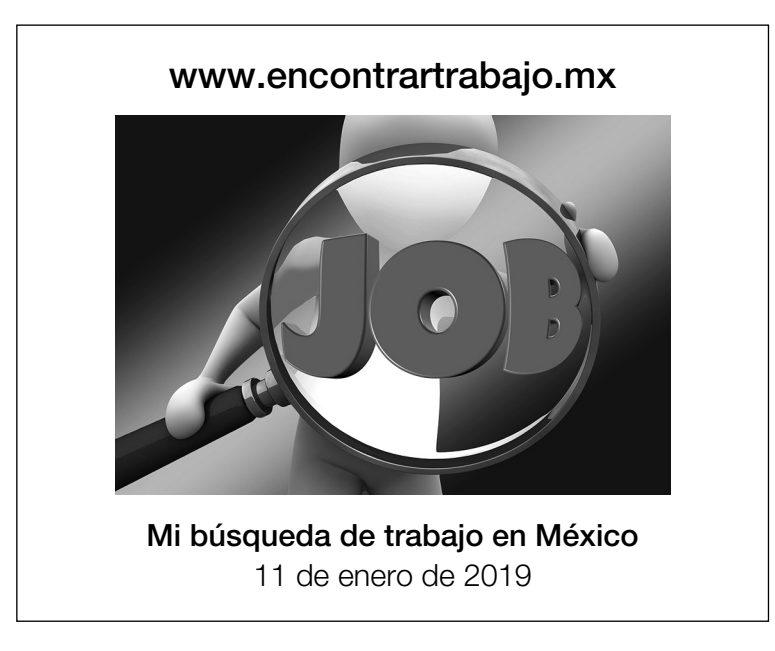

En su entrada tiene que:

- contar por qué se fue a trabajar al extranjero
- explicar los aspectos más importantes para una carta de motivación
- dar consejos para una entrevista de trabajo

Ponga un título a su entrada. Escriba unas 200 palabras.

## Anotaciones (no serán evaluadas)

## Entrada de blog

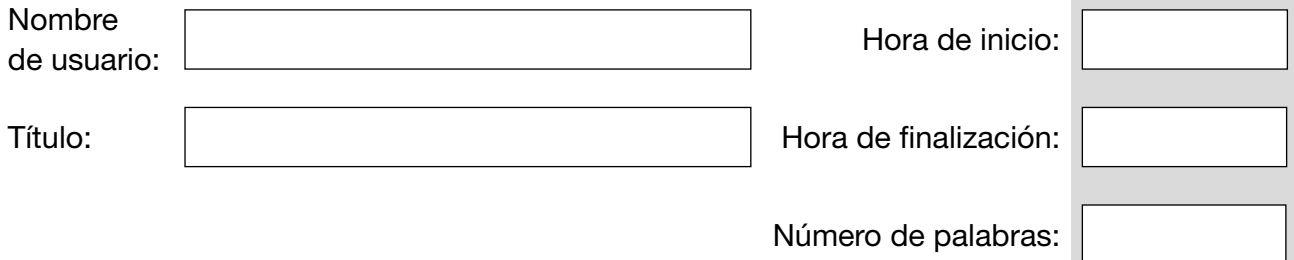

## Bildquellen

Seite 3: © Michael.Brown / www.fotolia.com © chestra / www.fotolia.com

Seite 5: © sigre / www.pixabay.com

Seite 7: © geralt / www.pixabay.com